## **COLORS \$Insert record**

\* Color values for standard colors

\* See RGB(), COLOR\_BY\_POS message

\* RGB colors

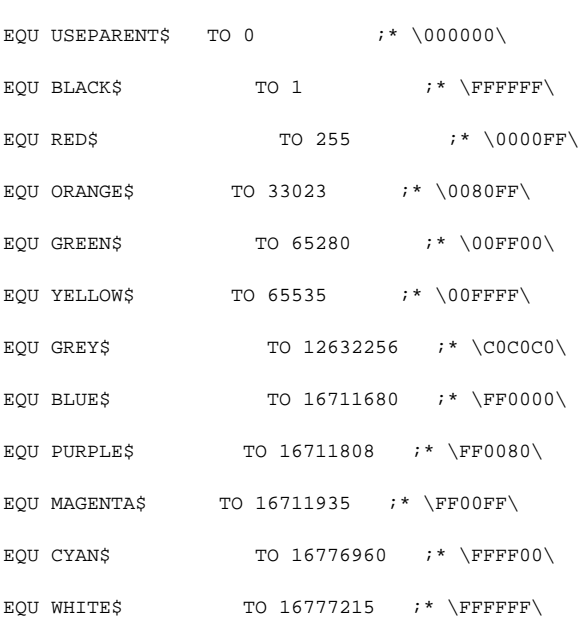

\* system colors (see windows.h)

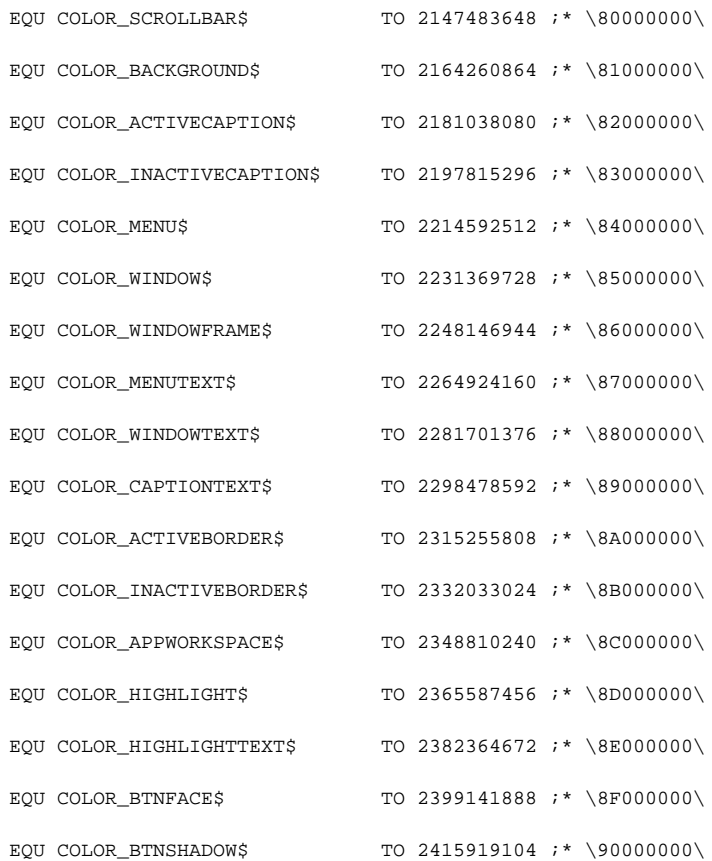

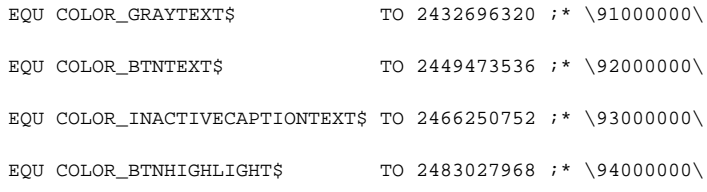